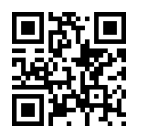

|UOvyt C=}[=}Q u=QyD x=oWv=O Engineering Mathematics |@=Q=i T}OQB 1398ffl99 pw= p=Ut}v |UOvyt |xOmWv=O

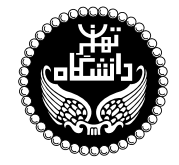

رياضيات مهندسي

## Engineering Mathematics

۳ واحد / نظر*ی* پیشنیاز: حساب دیفرانسیل و انتگرال، معادلات دیفرانسیل  $\sqrt{10.00}$   $\sqrt{0.000}$   $\sqrt{0.000}$   $\sqrt{0.000}$ 

<http://kazim.fouladi.ir> <kfouladi@ut.ac.ir>, <kazim@fouladi.ir>

<http://courses.fouladi.ir/engmath> TQO C}=U?w

مدرس دکترکاظم فولادی قلعه<br>وبسایت<br>یست الکترونیکی

مراجع كتابهاي مرجع

- [1] E. Kreyszig, H. Kreyszig, E.J. Norminton, Advanced Engineering Mathematics, 10th Ed., Wiley, 2011.
- [2] D.G. Zill, Advanced Engineering Mathematics, 6th Ed., Jones & Bartlett Learning, 2018.
- [3] W.Y. Yang, Y.K. Choi, J. Kim, M.C. Kim, H.J. Kim, T. Im, Engineering Mathematics with MATLAB, CRC Press, 2018.
- [4] D.G. Duffy, Advanced Engineering Mathematics with MATLAB, CRC Press, 2010.
- [5] J.W. Brown; R.V. Churchill, Complex variables and applications, 9th Ed., McGraw-Hill, 2014.
- [6] C.R. Wylie, Advanced Engineering Mathematics, 2nd Ed., McGraw-Hill, 1960.
- [7] M. Spiegel, S. Lipschutz, J. Schiller, D. Spellman, Schaum's Outline of Complex Variables, 2nd Ed., McGraw-Hill, 2009.
- [8] M. Spiegel, Schaum's Outline of Advanced Mathematics for Engineers and Scientists, McGraw-Hill, 2009.
- [9] A. Croft, R. Davison, M. Hargreaves, J. Flint, Engineering Mathematics, 5th Ed., Pearson Education, 2017.
- [10] G. James, D. Burley, D. Clements, P. Dyke, J. Searl, N. Steele, J. Wright, Advanced Modern Engineering Mathematics, 4th Ed., Pearson Education, 2010.
- [11] J. Bird, Higher Engineering Mathematics, 8th Ed., Routledge, 2017.
- [12] A.H. Siddiqi, M. AL-Lawati, M. Boulbrachene, Modern Engineering Mathematics, CRC Press, 2018.
- [13] F. E. Harris, Mathematics for Physical Science and Engineering: Symbolic Computing Applications in Maple and Mathematica, Academic Press, 2014.
- [14] F.F. Cap, Mathematical Methods in Physics and Engineering with Mathematica, CRC Press, 2003.
- [15] D. Borthwick, Introduction to Partial Differential Equations, Springer, 2017.

نرمافزارها = Mathematica ،Matlab \م

**ارزیابی** نحوهی محاسبهی نمرهی درس و توضیحات لازم:

.<br>تکلیفها : ۴ نمره، آزمون میانترم و کارهای کلاسی : ۴ نمره، آزمون یایانترم : ۱۲ نمره

- كليهى دانشجويان اين درس بايد با مراجعه به وبسايت درس از طريق گزينهى ايجاد حس*اب تكا*ربر<sub>ى</sub> جديد در اين درس ثبتنام كنند. (چنانچه پیش از این در وبسایت courses .fouladi . ir ثبت نام کردهاید و دارای حساب کاربری هستید، مجدداً ثبت نام نکنید و از همان حساب کاربری استفاده کنید. چنانچه نام کاربری یا کلمهی عبور خود را فراموش کردهاید، جهت بازیابی از گزینهی مربوطه استفاده کنید یا به استاد درس ایمیل بزنید.)
	- كليد ثبت نام:
	- لازم است دانشجویان عزیز، اعلانات درس را از طریق وبسایت درس به طور مستمر بیگیری کنند.
	- حضور منظم دركلاس ضرورى است. عدم تحويل بهموقع تكاليف وكارخواستهها مشمول نمرهى منفى مىشود.

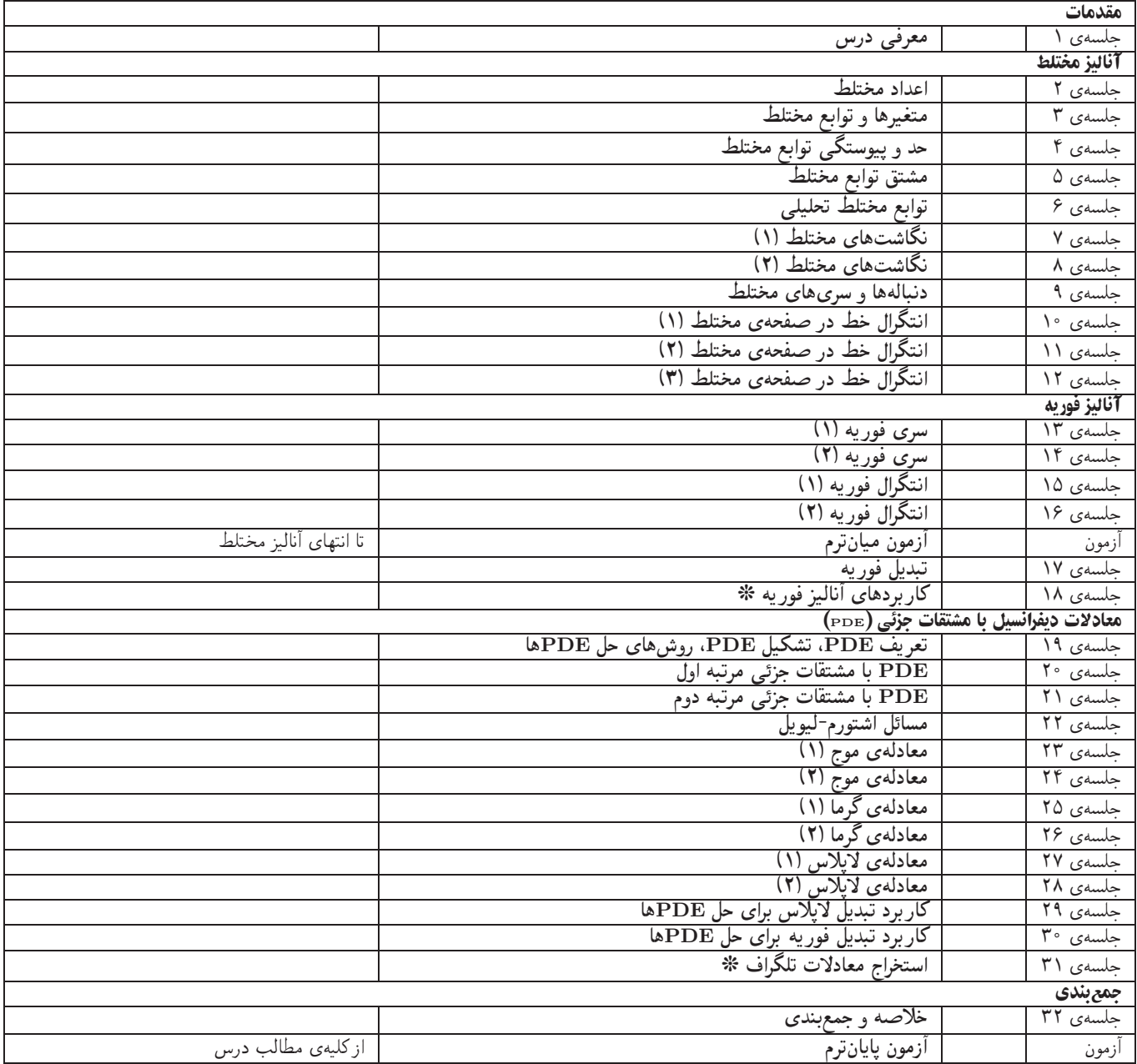